# An Open Environment for Common Gateway Interface Programming

Konstantin LäuferLoyola University of Chicago laufer@math.luc.edu

*To appear in Proc. Tenth Annual Midwest Computer Conference (MCC), Chicago, March 1996*

### **Goals**

- interactive World Wide Web applications
- visual design of user interface
- support for stateful server-side programming
- using existing technology (HTTP, CGI)

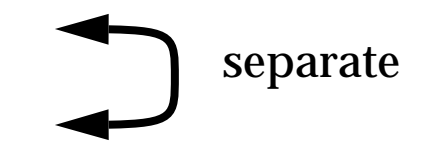

# **Problems**

- HTTP is a *stateless* protocol
- no notion of history
- CGI programming is tedious, low-level, and fragile
- CGI programming and document authoring are mixed up

# **Approach**

- applications modeled as finite state machines
- object-oriented framework for FSM-based applications
- application runs on the server as a CGI program
- state simulated and maintained via *hidden input fields* in HTML forms
- extensions of HTML to relate application and associated documents
- tool and framework support for this HTML extension

# **User's View of an Interactive Application**

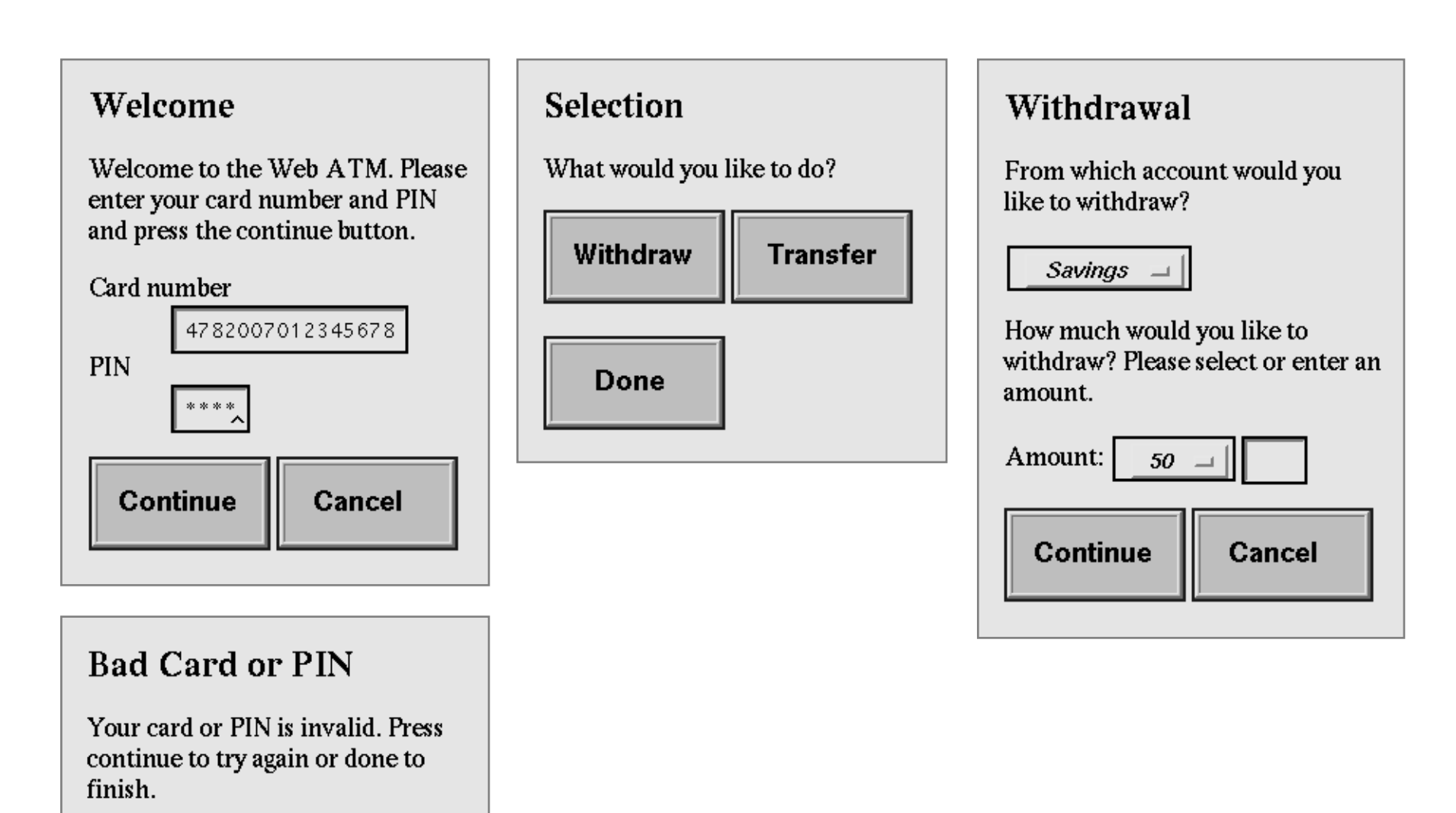

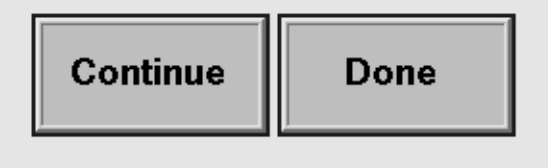

## **Application Modeled as a Finite State Machine**

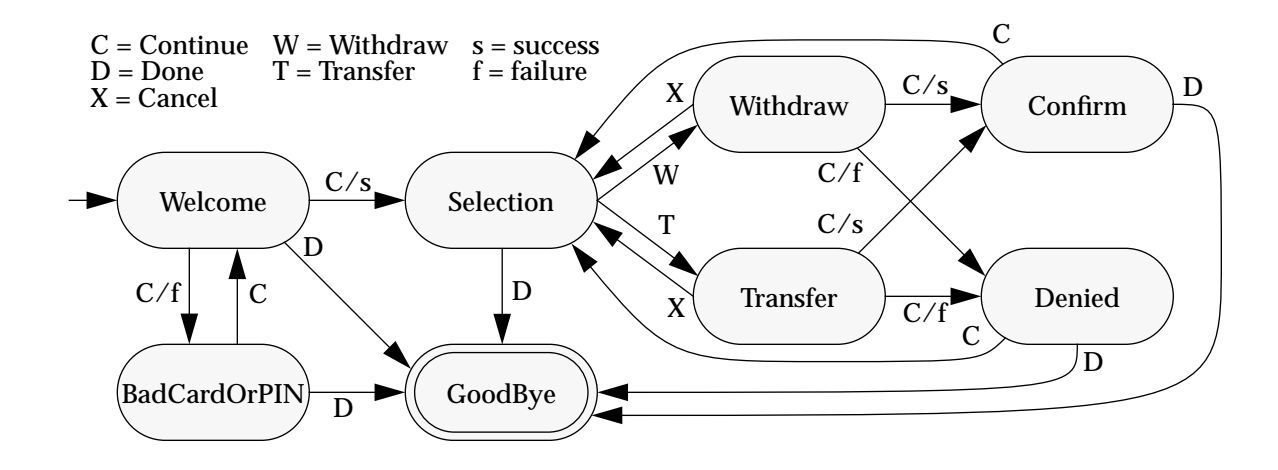

## **Architecture of a CGI Program**

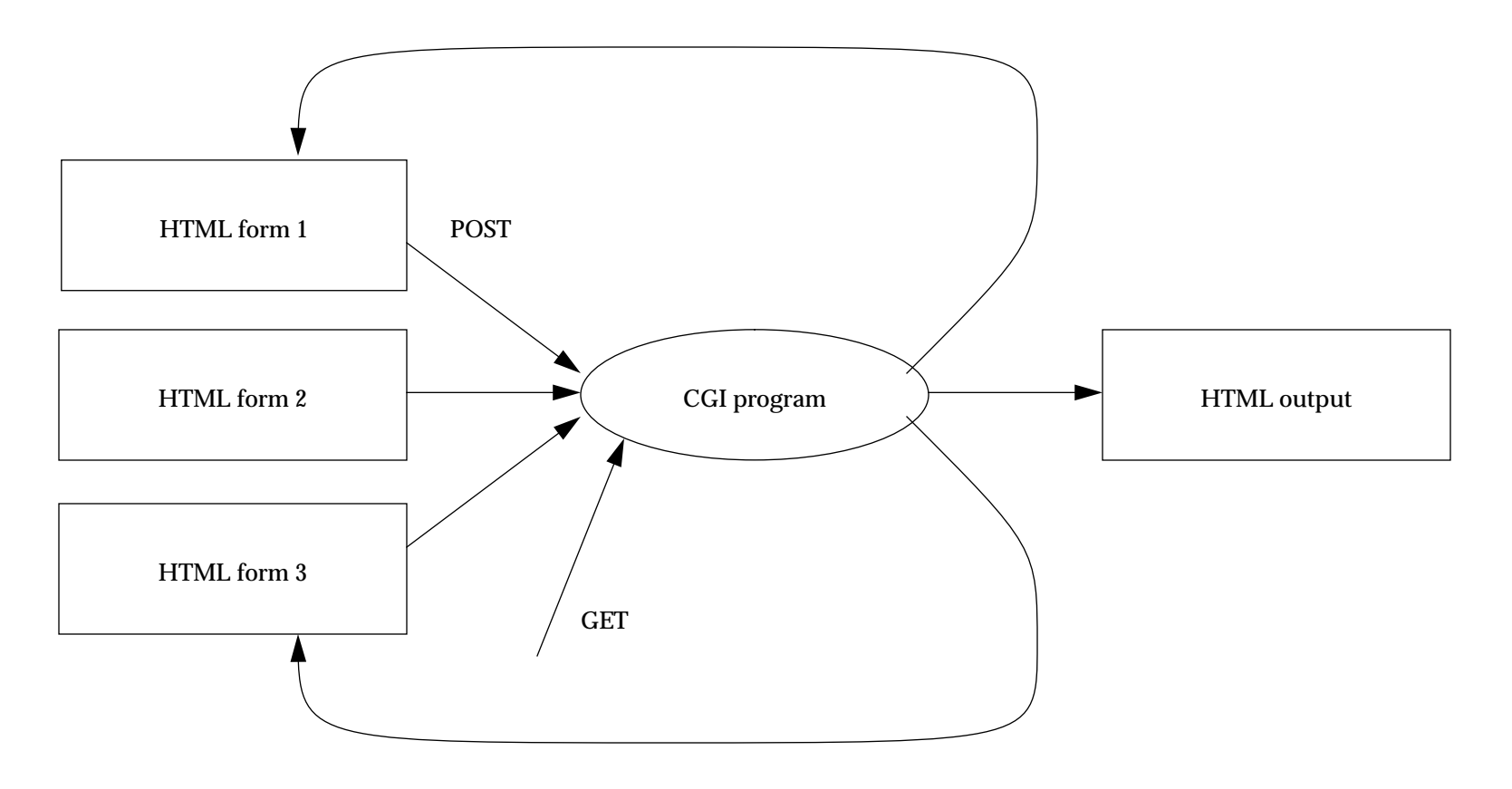

- same program, different forms (POST) or directly (GET)
- forms have different input fields; want to extract safely
- output generated depends on the input
	- •entirely different forms
	- •variable (structured) output in single form

## **Simulating State**

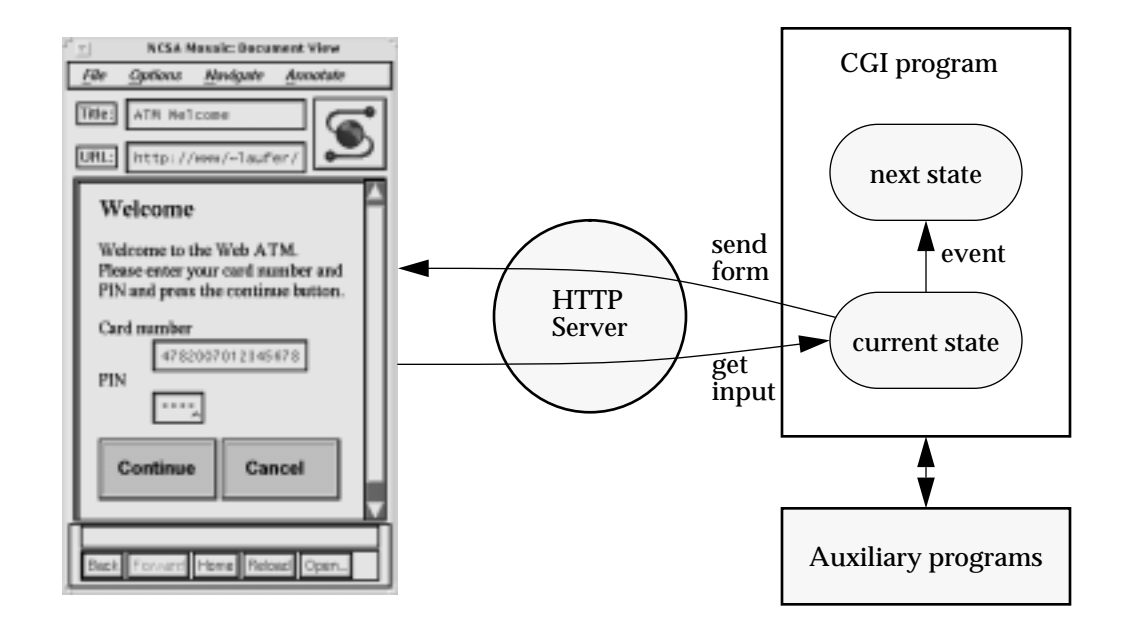

• encode only the *name* of the current state in a *hidden field*

# **OOF for FSM-based applications**

- class Application
- class State
- class Component
- class Event

# **Specific Goals**

- want type-safe, high-level access to input and output
- want to design the output *visually* (using our favorite HTML authoring tool)
- want automatic insertion of variable output information in the right places
- want abstract views of CGI input and HTML output
- want to ignore any *fixed* contents of the HTML output document

#### **Add-Ons to the Architecture of a CGI Program**

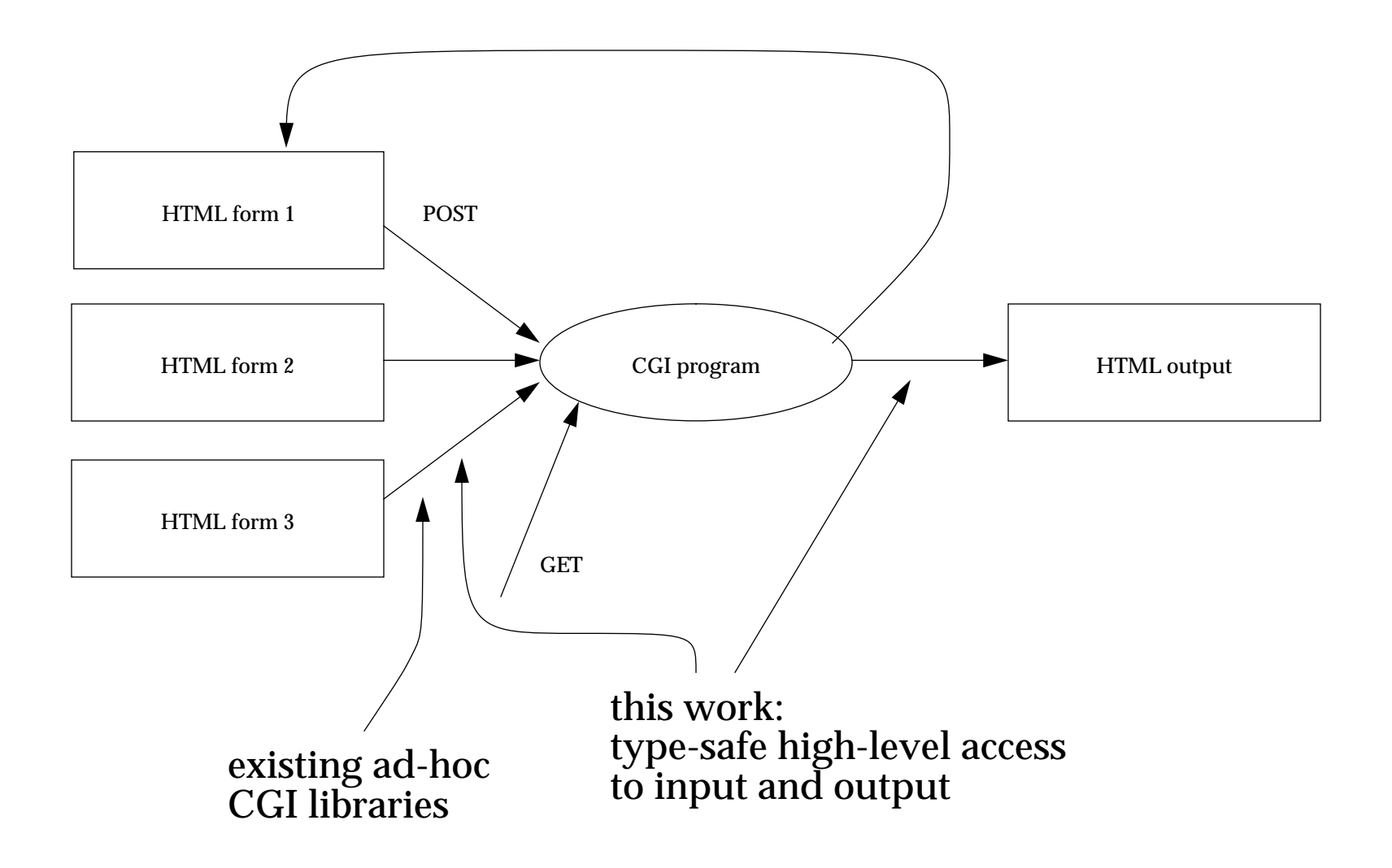

# **Application Programmer's View**

- CGI input of type string -> string list (programmer has to convert this to useful types)
- HTML output in the form of an abstract type
	- •create instance from existing document (parse and look for special output tags)
	- •create instance from scratch
	- •query for a list of fields modifiable by the programmer, for existence of a given field, and for types of fields
	- •modify value of a given field

# **Document Author's View**

• new HTML tags for output values (parsed and made accessible to the CGI program)

<OUTPUT NAME="FieldName" TYPE="FieldType">

- needs to know allowed field types
- needs to know how field types are rendered
- other attributes possible

# **How to Connect the Two Views?**

Two possible modes of operation:

- parse each HTML output document into a singleton object
	- •each output field then becomes a member of this object
	- •provides static typing and fast execution
- create one object from each HTML document at runtime
	- •look up fields by their names given as strings
	- •lose static typing
	- •provides give higher flexibility
	- •documents are available to the server anyhow

# **System Components**

- any HTML *authoring tool*
	- •extended to create special output tags where needed
- *html2cpp*
	- parses an HTML document to a C++ class
	- •output fields are accessible in a type-safe way as class members
- *CGI++* class library
	- •parse CGI input into a usable data structure
	- •parse an HTML document for output tags on the fly
	- •builder for assembling HTML documents on the fly (using *Builder* and *Composite* patterns)
	- •insertion of building blocks into output documents (considering types specified for the corresponding output fields)

#### **Sample Document and Generated Class**

```
...text1...<OUTPUT NAME="SearchString" TYPE="String">
...text2...<OUTPUT NAME="ResultList" TYPE="List<String>">
...text3...class SearchResult {
    String _SearchString;
   List<String> _ResultList;
    void SetSearchString(String arg) { _SearchString = arg; }
   void SetResultList(List<String> arg) { _ResultList = arg; }
    void Print {
        cout << "...text1...";SearchString.Print();
        cout << "...text2...";
       _ResultList.Print();
        cout << "...text3...";
    }
};
```
### **Sample Application Program with Output**

```
int main()
\{SearchResult doc;List<String> results;
// ...
    doc.SetSearchString("Toyota");
    results.Add("String 1");
    results.Add("String 2");
// ...
    doc.SetResultList(results);
    doc.Print();
}
...<UL><LI> String 1
<LI> String 2
...
\langle/UL\rangle
```
## **Dynamic Use**

```
// ...
   HTMLdoc d1("filename");
   if (d1.HasField("SearchString") && d1.HasType("String"))
       d1.SetValue("SearchString", "Toyota");
// ...
```
# **Conclusion**

- content (produced by CGI program) separate from presentation (HTML document)
- CGI programming as easy VB or VC application programming
- language-independent approach
- prototype with target language C++ coming up...

# **Related Work**

- CGI libraries for Perl, Tcl, Python
- C libcgi from EIT
- HtmlWriter C++ class library from CyberCon
- W3Kit for Objective-C from Wisconsin
- MAWL!!!